## **Forgetting Network - Windows OS**

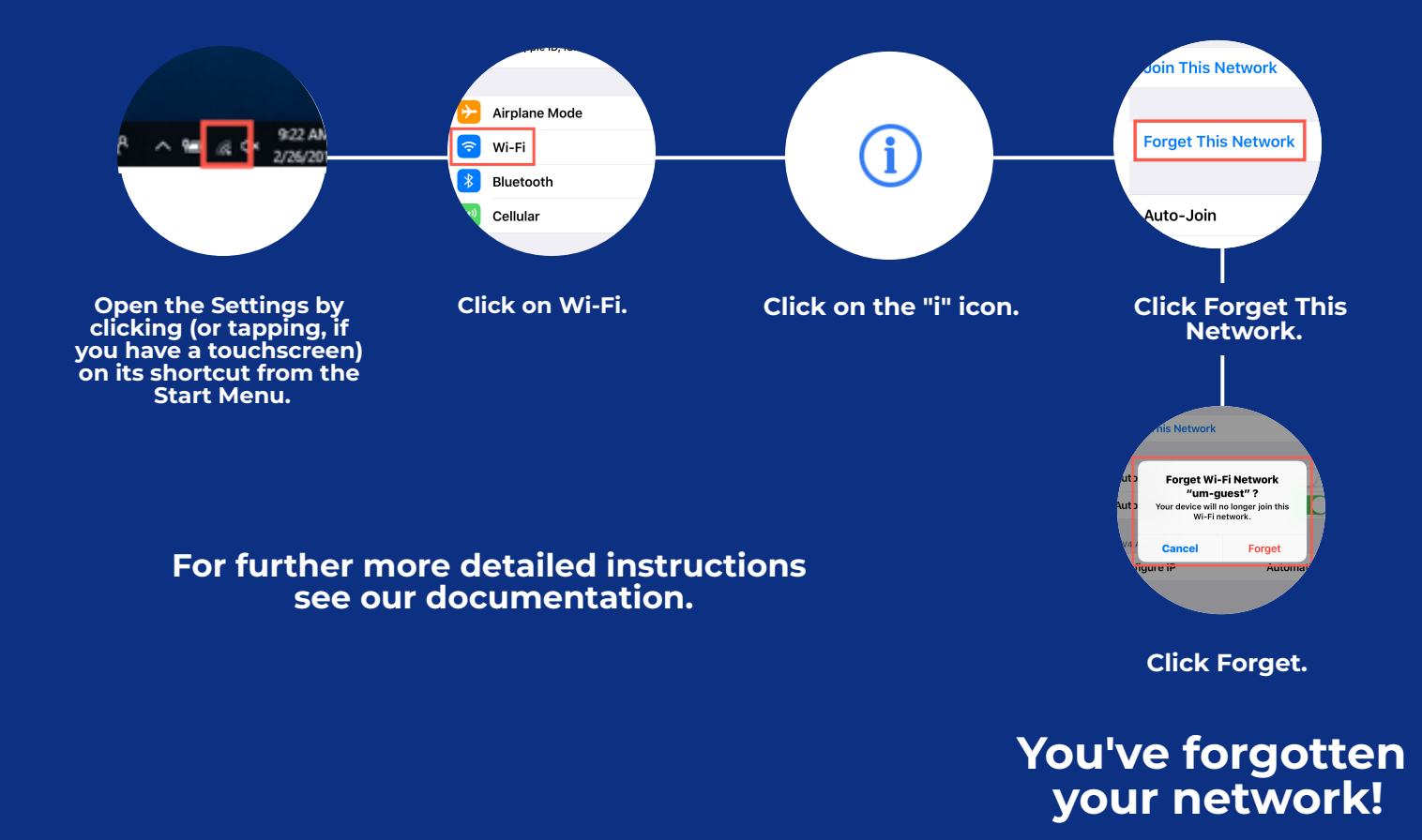

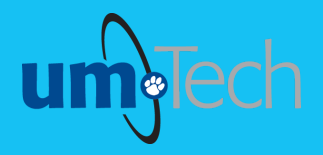

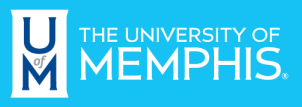

**Information Technology Services**